## SAP ABAP table WB2\_PARTNER\_RANGE {Trading Contract: Help Structure Partner, NAST ObjKey -Range}

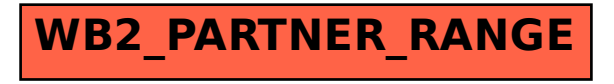